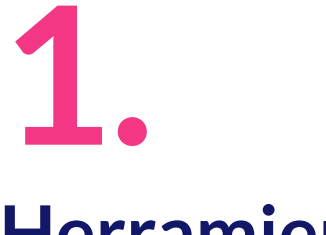

# **Herramientas**

#### **Herramientas:**

- $\blacktriangleright$  Numerosas herramientas
- ھ Principalmente **Twitter**
- ▶ Monitorización: eventos, hashtags, usuarios, tendencias...
- ► Twitter:
	- $\triangleright$  Facilidad API
	- $\triangleright$  Finalidad
- ھ **Favorita**: **TweetDeck**

#### **TweetDeck:**

- ھ **URL**: [https://tweetdeck.twitter.com](https://tweetdeck.twitter.com/)
- $\triangleright$  Cuenta de Twitter + autorizar App
- $\triangleright$  Columnas en base a criterios
- **▶ Operadores de Twitter ([búsqueda avanzada](https://twitter.com/search-advanced?lang=es))**
- **•** Dashboard: tu perfil  $\rightarrow$  eliminar columnas  $\rightarrow$  add column  $\rightarrow$ **search**
- $\blacktriangleright$  Crear dorks:
	- ڿ **Clásicos**: OR, AND, " ", …

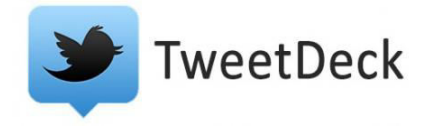

#### Cw OpenWebinars

### **TweetDeck:**

- $\blacktriangleright$  Crear dorks:
	- **E** Twitter:
		- $\triangleright$  from:@fran\_carcano
		- $\triangleright$  to:@fran\_carcano
		- $\triangleright$  @ fran carcano
		- $\triangleright$  # osint
		- $\triangleright$  near: "Sevilla" within: 15 km
		- $\triangleright$  since: 2018-07-08 until: 2018-07-11
		- $\triangleright$  geocode:37.377213, -5.986914,1km

Cw OpenWebinars

### **TweetDeck:**

- ھ **Ajustes** de **columnas**:
	- $\triangleright$  Contenido
	- $\triangleright$  Geolocalización
	- $\triangleright$  Autores
	- $\triangleright$  Engagement
	- $\triangleright$  Preferencias

### **Twitonomy:**

- ھ **URL**:<https://www.twitonomy.com/>
- ھ Análisis **perfil** de Twitter
	- $\triangleright$  Datos analíticos y visuales
- $\triangleright$  Gratuita: Cuenta Twitter + autorización App
- Analyze Twitter's profile of @ openwebinarsnet  $\triangleright$  Profile  $\rightarrow$

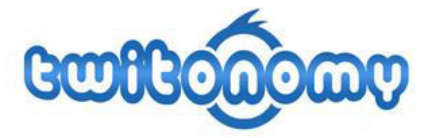

#### **Alertas:**

- ھ Servicio alertas por **email**: Monitorización **sitios webs**, blogs, noticias…
- ھ Google: **Google Alerts**:<https://www.google.es/alerts>
	- $\triangleright$  Criterio de búsqueda
	- $\triangleright$  Empleo operadores booleanos
	- $\triangleright$  Cuenta Google

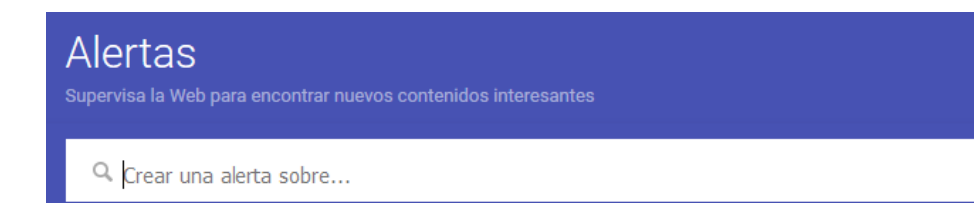

#### **Alertas:**

- ھ **TalkWalker Alerts**:<https://www.talkwalker.com/alerts>
	- $\triangleright$  Criterios similares a Google Alerts
	- $\triangleright$  Email destino alertas  $\rightarrow$  creación cuenta
	- $\triangleright$  RRSS

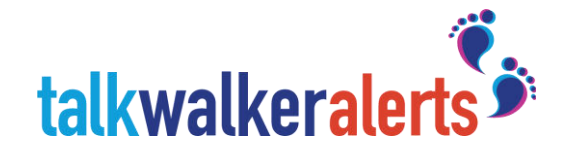

## **¡Gracias!**